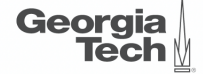

# <span id="page-0-0"></span>Lecture 5: Memory Management

,,,,,,,,,,,,,,,,,,,,,,,,,,,,,,,,,

**CREATING THE NEXT<sup>®</sup>** 

**KEIKER E DAR** 

1 / 52

2 / 52

# **Administrivia**

• Assignment 1 is due on September 13th @ 11:59pm

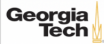

# **Today's Agenda**

### [Memory Management](#page-0-0)

- 1.1 [Recap](#page-3-0)
- 1.2 [Dynamic Memory Management](#page-10-0)
- 1.3 [Segments](#page-31-0)
- 1.4 [System Catalog](#page-45-0)

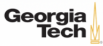

# <span id="page-3-0"></span>Recap

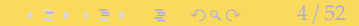

# **Layered Architecture**

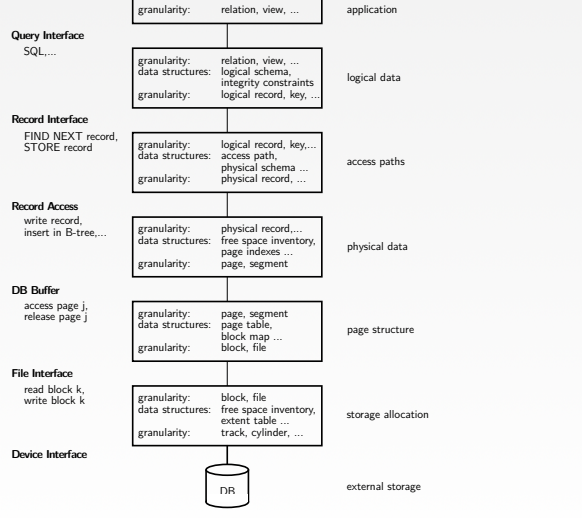

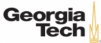

K 로 K K 로 K 도 로 K O Q O C C L  $5/52$ 

# **Database System Architectures**

- Disk-Centric Database System
	- ▶ The DBMS assumes that the primary storage location of the database is HDD.
- Memory-Centric Database System
	- ▶ The DBMS assumes that the primary storage location of the database is DRAM.

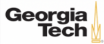

# **Slotted Pages**

- The most common page layout scheme is called slotted pages.
- The **slot array** maps "slots" to the tuples' starting position offsets.
- The header keeps track of:
	- $\blacktriangleright$  The number of used slots
	- $\triangleright$  The offset of the starting location of the last slot used.

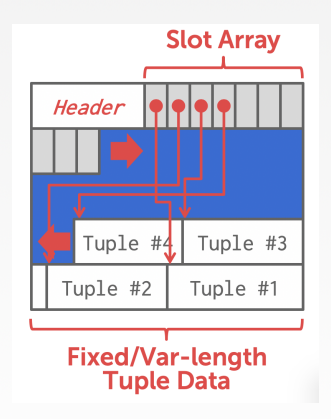

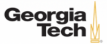

# **Log-structured File Organization**

- Instead of storing tuples in pages, the DBMS only stores log records.
- The system appends log records to the file of how the database was modified:
	- ▶ Inserts store the entire tuple.
	- ▶ Deletes mark the tuple as deleted.
	- ▶ Updates contain the delta of just the attributes that were modified.

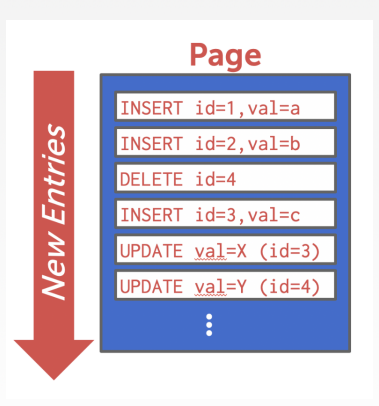

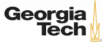

# **Log-structured File Organization**

- To read a record, the DBMS scans the log backwards and "recreates" the tuple to find what it needs.
- Build indexes to allow it to jump to locations in the log.
- Periodically compact the log.

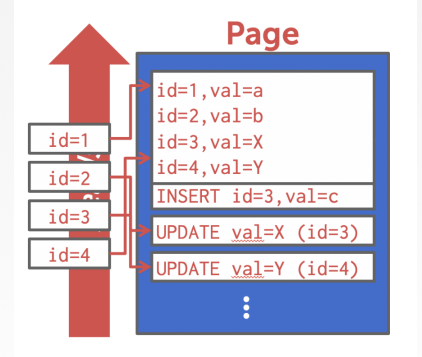

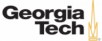

 $\lambda \geq \lambda + \geq \lambda$  = 990 10/52

# **Today's Agenda**

- Dynamic Memory Management
- Segments
- System Catalog

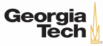

# <span id="page-10-0"></span>Dynamic Memory Management

 $11/52$ 

# **Virtual Address Space**

Each Linux process runs within its own **virtual address space**

- The kernel pretends that each process has access to a (huge) continuous range of addresses ( $\approx$  256 TiB on x86-64)
- Virtual addresses are mapped to physical addresses by the kernel using page tables and the **memory management unit** (MMU)
- Greatly simplifies memory management code in the kernel and improves security due to memory isolation
- Allows for useful "tricks" such as memory-mapping files

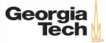

# **Virtual Address Space**

The kernel also uses virtual memory

- Part of the address space has to be reserved for kernel memory
- This kernel-space memory is mapped to the same physical address for each process
- Access to this memory is restricted
- Most of the address space is unused
- MMUs on x86-64 platforms only support 48 bit pointers at the moment

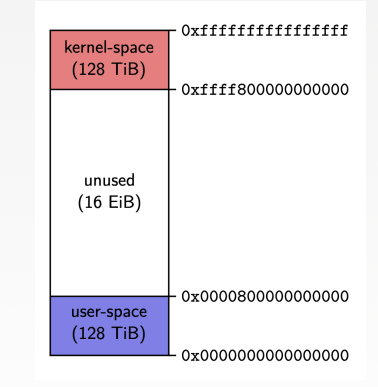

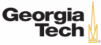

# **Virtual Address Space**

User-space memory is organized in **segments**

- Stack segment
- Memory mapping segment
- Heap segment
- BSS, data and text segments

Segments grow over time

- Stack and memory mapping segments usually grow down (i.e. addresses decrease)
- Heap segment usually grows up (i.e. addresses increase)

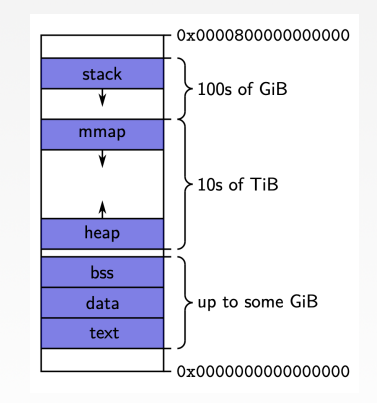

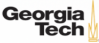

# **Stack Segment**

Stack memory is typically used for objects with automatic storage duration

- The compiler can statically decide when allocations and deallocations must happen
- The memory layout is known at compile-time
- Allows for highly optimized code (allocations and deallocations simply increase/decrease a pointer)

Fast, but inflexible memory

Georgia

- The stack grows and shrinks as functions push and pop local variables
- Stack variables only exist while the function that created them is running
- Array sizes must be known at compile-time
- No dynamic data structures are possible (trees, graphs, *e*.*t*.*c*.)

 $\leftarrow$   $\leftarrow$   $\leftarrow$ 

# **Stack Segment**

```
All variables are allocated using stack memory
 include <stdio.h>
```

```
double multiplyByTwo (double input) {
  double twice = input * 2.0;
 return twice;
}
```

```
int main (int argc, char *argv[]){
  int age = 30;
  double salary = 12345.67;
  double myList[3] = \{1.2, 2.3, 3.4\};
```
printf("double your salary is %.3f\n", multiplyByTwo(salary));

### return 0;

Georgia

 $\longleftrightarrow$   $\rightarrow$   $\equiv$   $\rightarrow$   $\sim$   $\sim$   $\sim$   $17/52$ 

# **Heap Segment**

The heap is typically used for objects with dynamic storage duration

- The programmer must explicitly manage allocations and deallocations
- Allows for more flexible memory management

Disadvantages

- Performance impact of heap-based memory allocator
- Memory fragmentation
- Dynamic memory allocation is error-prone
	- ▶ Memory leaks
	- ▶ Double free (deallocation)
	- ▶ Make use of **debugging tools**! ( [GDB,](https://www.cs.cmu.edu/~gilpin/tutorial/) [Valgrind,](https://www.valgrind.org/docs/manual/mc-manual.html) [ASAN\)](https://github.com/google/sanitizers)

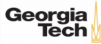

 $\leftarrow$  18 / 52

# **Heap Segment**

All variables are allocated using heap memory include <stdio.h> include <stdlib.h>

```
double *multiplyByTwo (double *input) {
  double *twice = malloc(sizeof(double));
  *twice = *input * 2.0;
 return twice;
}
```

```
int main (int argc, char *argv[]) {
  int *age = malloc(sizeof(int)); *age = 30;
  double *salary = malloc(sizeof(double)); *salary = 12345.67;
  double *twiceSalary = multiplyByTwo(salary);
  printf("double your salary is %.3f\n", *twiceSalary);
```
free(age); free(salary); free(twiceSalary); return 0; e,

# **Dynamic Memory Management in C**++

C++ provides several mechanisms for dynamic memory management

- Through new and delete expressions (discouraged)
- Through the C functions malloc and free (discouraged)
- Through **smart pointers** and ownership semantics (**preferred**)

Mechanisms give control over the storage duration and possibly lifetime of objects

- Level of control varies by method
- In all cases: manual intervention required

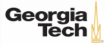

# **Dynamic Memory Management in C**++

Key functions and features

- std:: memcpy: copies bytes between non-overlapping memory regions
- std:: memmove: copies bytes between possibly overlapping memory region
- [std::unique\\_ptr](https://en.cppreference.com/w/cpp/memory/unique_ptr): assumes unique ownership of another C++ object through a pointer

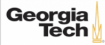

 $\longleftrightarrow$   $\rightarrow$   $\rightarrow$   $\rightarrow$   $\rightarrow$   $\circ$   $\circ$   $\sim$  21/52

# **Dynamic Memory Management in C**++

### Key functions and features

Georaia

- copy semantics: Assignment and construction of classes typically employ copy semantics
- move semantics: Move constructors/assignment operators typically "steal" the resource of the argument

```
struct A {
       A(const A& other);
       A(A&& other);
};
int main() {
       A a1;
       A a2(a1); // calls copy constructor
       A a3(std::move(a1)); // calls move constructor
}
```
POSIX defines the function  $mmap()$  in the header  $\langle sys/mman.h \rangle$  which can be used to manage the virtual address space of a process.

void\* mmap(void\* addr, size\_t length, int prot, int flags, int fd, off\_t offset)

- Arguments have different meaning depending on flags
- On error, the special value MAP\_FAILED is returned
- If a pointer is returned successfully, it must be freed with munmap() int munmap(void\* addr, size\_t length)
- addr must be a value returned from mmap()
- length must be the same value passed to mmap()
- munmap() should be called to follow the **Resource Acquisition Is Initialization** (RAII) principle

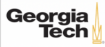

One use case for mmap() is to map the contents of a file into the virtual memory. To map a file, the arguments are used as follows:

void\* mmap(void\* addr, size\_t length, int prot, int flags, int fd, off\_t offset)

- addr: hint for the kernel which address to use, should be nullptr
- length: length of the returned memory mapping (usually multiple of page size)
- prot: determines how the mapped pages may be accessed and is a combination (with bitwise or) of the following flags:
	- ▶ PROT\_EXEC: pages may be executed
	- ▶ PROT\_READ:pages may be read
	- ▶ PROT\_WRITE: pages may be written
	- ▶ PROT\_NONE: pages may not be accessed

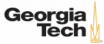

One use case for mmap() is to map the contents of a file into the virtual memory. To map a file, the arguments are used as follows:

void\* mmap(void\* addr, size\_t length, int prot, int flags, int fd, off\_t offset)

- flags: should be either MAP\_SHARED (changes to the mapped memory are written to the file) or MAP\_PRIVATE (changes are not written to the file)
- fd: descriptor of an opened file
- offset: Offset into the file where the mapping should start (multiple of page size)

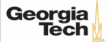

Example of reading integers from file /tmp/ints:

- Note: This assumes that integers are written in binary format to the file!
- Using mmap() to read from large files is often faster than using read()
- This is because with mmap() data is directly read from and written to the file without copying it to a buffer first

```
int fd = open(''/tmp/ints'', 0_RDOMLY);void* mappedFile= mmap(nullptr, 4096, PROT_READ, MAP_SHARED, fd, \theta);
int* fileInts= static_cast<int*>(mappedFile);
for (int i = 0, i < 1024, +i)
        std::cout<< fileInts[i] << std::endl;
munmap(mappedFile, 4096);
close(fd)
```
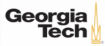

# **Using mmap for Memory Allocation**

mmap() can also be used to allocate memory by not associating it with a file.

- flags must be MAP\_PRIVATE | MAP\_ANONYMOUS
- fd must be -1: offset must be 0
- Used by malloc() internally
- Should be used manually only to allocate large regions of memory (*e*.*g*., several MBs) Example of allocating 100 MiB of memory:

```
void* mem = mmap(nullptr, 100 * (1ull << 20),
                                 PROT_READ | PROT_WRITE,
                                 MAP_PRIVATE | MAP_ANONYMOUS,
                                 -1, 0;
```

```
// [...]
munmap(mem, 100 * (1u11 << 20));
```
Georgia

## **Tuple Layout**

- A tuple is essentially a sequence of bytes.
- The DBMS needs a way to keep track of individual tuples.
- Each tuple is assigned a unique record identifier: TID. std::vector<char> tuple\_data;

```
struct TID {
 explicit TID(uint64_t raw_value);
 TID(uint64_t page, uint16_t slot);
 /// The TID could, for instance, look like the following:
 11/7 - 48 bit page id
 /// - 16 bit slot id
 uint64_t value;
};
```
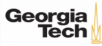

# **Tuple Schema**

• It's the job of the DBMS to interpret those bytes into attribute types and values. std::vector<schema::Table> tables{ schema::Table( "customer", { schema::Column("c\_custkey", schema::Type::Integer()), schema::Column("c\_name", schema::Type::Varchar(25)), schema::Column("c\_address", schema::Type::Varchar(40)), schema::Column("c\_acctbal", schema::Type::Numeric(12, 2)), } };

28 / 52

KENKEN E KORO

auto schema = std::make\_unique<schema::Schema>(std::move(tables));

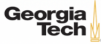

# **Page Layout**

- The most common page layout scheme is called slotted pages.
- The **slot array** maps "slots" to the tuples' starting position offsets.
- The header keeps track of:
	- $\blacktriangleright$  The number of used slots
	- $\triangleright$  The offset of the starting location of the last slot used.

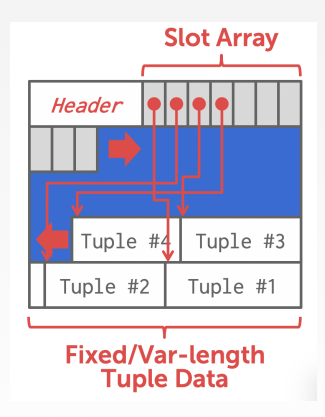

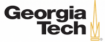

## **Page Layout**

};

- The header keeps track of:
	- ▶ The number of used slots
	- ▶ The offset of the starting location of the last slot used.

```
struct SlottedPage {
  struct Header {
    // Constructor
    explicit Header(char *_buffer_frame, uint32_t page_size);
    /// overall page id
    uint64_t overall_page_id;
    /// location of the page in memory
    char *buffer_frame;
    /// Number of currently used slots
    uint16_t slot_count;
    /// Lower end of the data
    uint32_t data_start;
  };
```
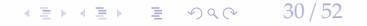

# **Page Layout**

...

• The **slot array** maps "slots" to the tuples' starting position offsets. struct SlottedPage {

```
struct Slot {
       Slot() = default;/// The slot value
       uint64_t value;
     };
     /// Constructor.
     explicit SlottedPage(char *buffer_frame, uint32_t page_size);
     /// Slot helper functions
     TID addSlot(uint32_t size);
     void setSlot(uint16_t slotId, uint64_t value);
     Slot getSlot(uint16_t slotId);
   };
   /// Slot array
auto *slots = reinterpret_cast<Slot *>(header.buffer_frame + sizeof(header));Tech
                                                                    KEIKKEI E YOUR
                                                                                        31 / 52
```
<span id="page-31-0"></span>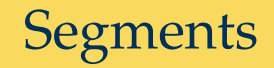

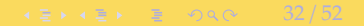

# **Segments**

While page granularity is fine for I/O, it is somewhat unwieldy

- most data structures within a DBMS span multiple pages
- convenient to treat these as one entity: **segment**
- relations, indexes, free space inventory (FSI), *e*.*t*.*c*.
- each logical DBMS structure is managed as a segment

Conceptually similar to file (but supports **non-linear ordering** of data).

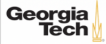

# **Segments**

A segment offers a virtual address space within the DBMS

- can allocate and release new pages
- can iterate over all pages
- can drop the whole segment
- offers a non-linear address space

Greatly simplifies the logic of higher layers.

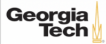

# **Segments**

Example: pages from R1 | pages from R2 | pages from R1

- Dropping relation  $R2 \rightarrow h$  hole in the segment
- New pages from R1 may be inserted into the hole
- **Logical** insertion order of R1 does not match the **physical** storage order in segment
- Need ORDER BY to guarantee logical ordering

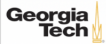

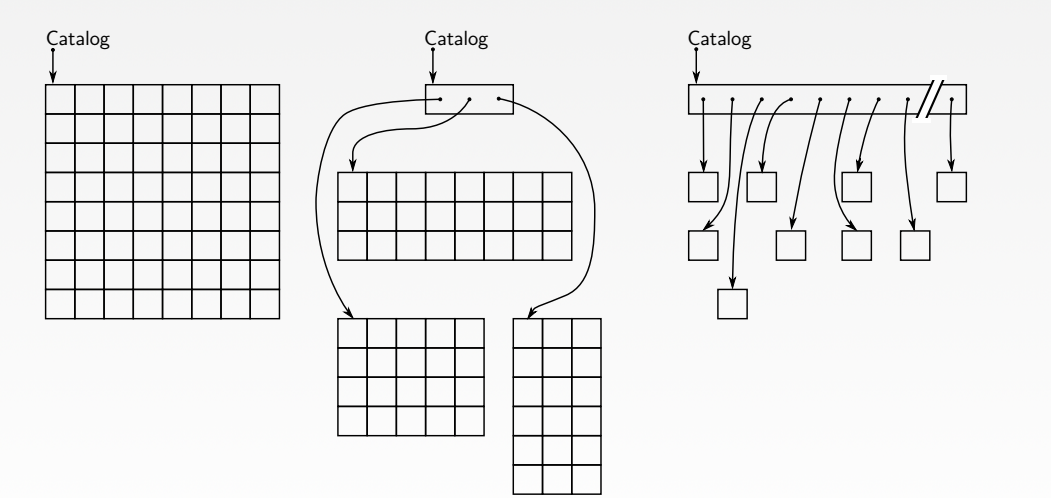

Georgia

static file-mapping dynamic extent-mapping dynamic block-mapping

All approaches have pros and cons:

- ❶ static file-mapping
	- ▶ very simple, low overhead
	- $\triangleright$  resizing is difficult
- ❷ dynamic block-mapping
	- ▶ maximum flexibility
	- ▶ administrative overhead, additional indirection
- ❸ dynamic extent-mapping
	- ▶ can handle growth
	- ▶ slight overhead

In most cases extent-based mapping is preferable.

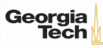

The units of database space allocation are **disk blocks, extents, and segments**.

- A disk block is the smallest unit of data used by a database.
- An extent is a logical unit of database storage space allocation made up of a number of **contiguous** disk blocks.
- One or more extents in turn make up a segment.
- When the existing space in a segment is completely used, the DBMS allocates a new extent for the segment.

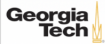

A segment is a set of extents that contains all the data for a specific logical storage structure within a tablespace.

- For each table, the DBMS allocates one or more extents to form that table's data segment
- For each index, the DBMS allocates one or more extents to form its index segment.

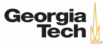

Dynamic extent-mapping:

- grows by adding a new extent
- should grow exponentially (*e*.*g*., factor 1.25)
- exponential growth bounds the number of extents
- reduces both complexity and space consumption
- and helps with sequential I/O! Why?

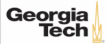

# **Segment Types**

Segments can be classified into types

- public vs. private (*e*.*g*., list of segments) // visibility to the user
- permanent (*e*.*g*., relation) vs. temporary (*e*.*g*., intermediate output of a relational operator in the query plan)
- automatic vs. manual
- with recovery vs. without recovery

Differ in complexity and required effort.

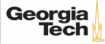

4 로 ▶ 4 로 ▶ 로 라 9 Q Q 42 / 52

# **Private Segments**

Most DBMS will need at least two private segments:

- segment inventory
	- ▶ keeps track of all disk blocks allocated to segments
	- ▶ keeps **extent lists** or **page tables** or ...
- **free space inventory** (FSI)
	- ▶ keeps track of free pages
	- ▶ maintains **bitmaps** or free extents or ...

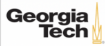

# **Public Segments**

Public segments built upon these low-level private segments.

Common high-level segments:

- schema
- relations
- temporary segments (created and discarded on demand)

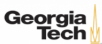

• ...

 $42 \times 42$   $\approx$   $62$   $44/52$ 

# **Slotted Page Segment**

```
Slotted Page Segment
 class SPSeqment : public buzzdb::Seqment {
  public:
   /// Constructor
   SPSegment(uint16_t segment_id, BufferManager &buffer_manager,
              SchemaSegment &schema, FSISegment &fsi);
   /// Allocate a new record.
   TID allocate(uint32 t record size):
   /// Read the data of the record into a buffer.
   uint32_t read(TID tid, std::byte *record, uint32_t capacity) const;
   /// Write a record.
   uint32_t write(TID tid, std::byte *record, uint32_t record_size);
   /// Resize a record.
   void resize(TID tid, uint32_t new_size);
   /// Removes the record from the slotted page
   void erase(TID tid);
  };
```
4 통 ▶ 4 통 ▶ 통 통 ⊙ 9 Q @ 2 2 45 / 52

# **Slotted Page Segment**

```
Slotted Page Segment
 class SPSegment : public buzzdb::Segment {
   ...
  protected:
   /// Schema segment
   SchemaSegment &schema;
   /// Free space inventory
   FSISegment &fsi;
 };
```
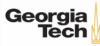

# <span id="page-45-0"></span>System Catalog

 $45 \times 12 \times 2$   $22 \times 21$ 

4 로 ▶ 4 로 ▶ 로 라 9 Q Q 47 / 52

# **System Catalog**

- A DBMS stores **meta-data** about databases in its internal catalog.
	- ▶ List of tables, columns, indexes, views
	- $\blacktriangleright$  List of users, permissions
	- ▶ Internal statistics (*e*.*g*., disk reads, storage space allocation)
- Almost every DBMS stores their catalog as a **private database**.
	- ▶ Wrap object abstraction around tuples.
	- ▶ Specialized code for "bootstrapping" catalog tables. Why?

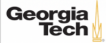

# **System Catalog**

- You can query the DBMS's INFORMATION\_SCHEMA database to get info.
	- ▶ ANSI standard set of read-only views that provide info about all of the tables, views, columns, and procedures in a database

4 통 ▶ 4 통 ▶ 통 통 ⊙ 9 Q @ 2 2 4 8 / 52

▶ DBMSs also have non-standard shortcuts to retrieve this information.

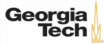

4 통 ▶ 4 통 ▶ 통 통 ⊙ 9 Q @ 2 2 4 9 / 52

# **Accessing Table Schema**

### SQL Fiddle: [Link](https://bit.ly/3ggswso)

```
• Task: List all the tables in the database.
--- SQL 92
SELECT * FROM INFORMATION_SCHEMA.TABLES
        WHERE table_schema = 'public';
--- PostgreSQL
\d
--- MySQL
SHOW TABLES;
--- SQLite
.tables;
```
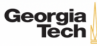

 $\leftarrow$   $\leftarrow$   $\leftarrow$   $\leftarrow$   $\leftarrow$  50/52

# **Accessing Table Schema**

• **Task:** List all the columns in the students table.

```
--- SOL 92
SELECT * FROM INFORMATION_SCHEMA.COLUMNS
        WHERE table_name = 'students';
--- PostgreSQL
\d student
--- MySQL
DESCRIBE student;
--- SQLite
.schema student;
```
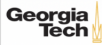

# **Conclusion**

• The units of database space allocation are disk blocks, extents, and segments

 $\lambda \geq \lambda$   $\lambda \geq \lambda$  = 990 51/52

• A DBMS stores meta-data about databases in its internal catalog

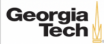

52 / 52

# **Next Class**

• Data Representation

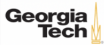